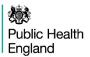

## NHS breast screening: Right Results pathway

Client identification and appointing

Batch specification
Failsafe batches
Batch completion
Appointment scheduling

### Live static

Clinic control sheet Client forms Unique identifier Previous images

## Offline/mobile

Clinic control sheet
Client forms
Unique identifier
Previous images
Upload clinic list to Dimex
Create clinic list on the encrypted
portable storage media (Daybook)

Clinic reception

Clinic

preparation

Check identity
Record attendances, cancellations
and non-attendance on clinic
control sheet and NBSS

Check identity
Record attendances, cancellations
and non-attendance on clinic
control sheet and NBSS Daybook

Mammography

Verify person's identity (IRMER)
Select person's name on
mammography worklist
Select procedure
Record number of images taken on
clinic control sheet and NBSS

Verify person's identity (IRMER)
Select person's name on
mammography worklist
Select procedure
Record number of images taken on
clinic control sheet and NBSS
Daybook

Image processing

Check the correct number of images are held in PACS system Load any previous images Import images from Dimex to PACS system Check number of images against Daybook Load any previous images

Film reading practice including consensus or arbitration

Method of annotation

Images read out of sequence

Direct entry of results

Awaiting import of previous images requested at image reading

#### Routine recalls

Record results Generate letters Delete paperwork

#### Recall to assessment

Create packet
Generate clinic appointment
and letters
Scan paperwork to NBSS

# Technical recalls

Generate clinic appointment and letters

Clinic reconciliation
Print/outsource and reconcile letters
Check all episodes closed